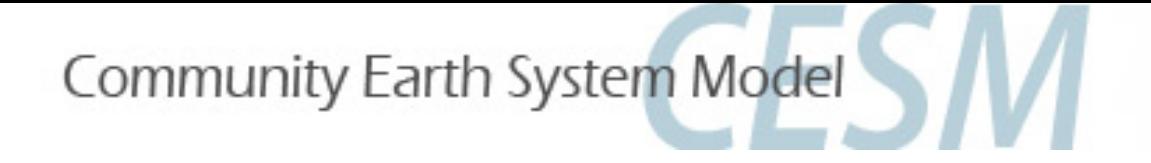

### CESM1.0.3 tutorial: WACCM and CAM-Chem

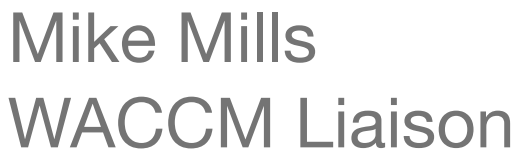

- Transient and static configurations
- WACCM compsets
	- WACCM driven by specified dynamics (SD-WACCM)
	- WACCM with specified chemistry (SC-WACCM)

Simone Tilmes CAM-Chem Liaison

- CAM-Chem compsets
- Exercise: Change a reaction rate
	- create a case, configure, build and run
- Satellite and aircraft tracking
- Local time history averaging

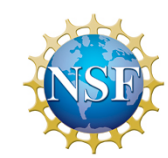

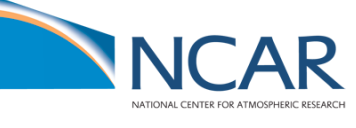

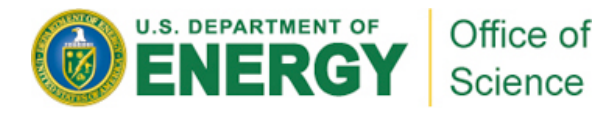

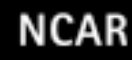

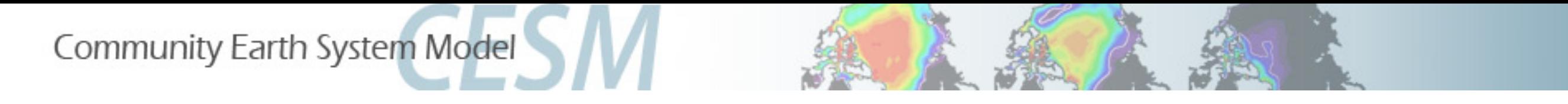

#### Transient and static WACCM & CAM-Chem configurations

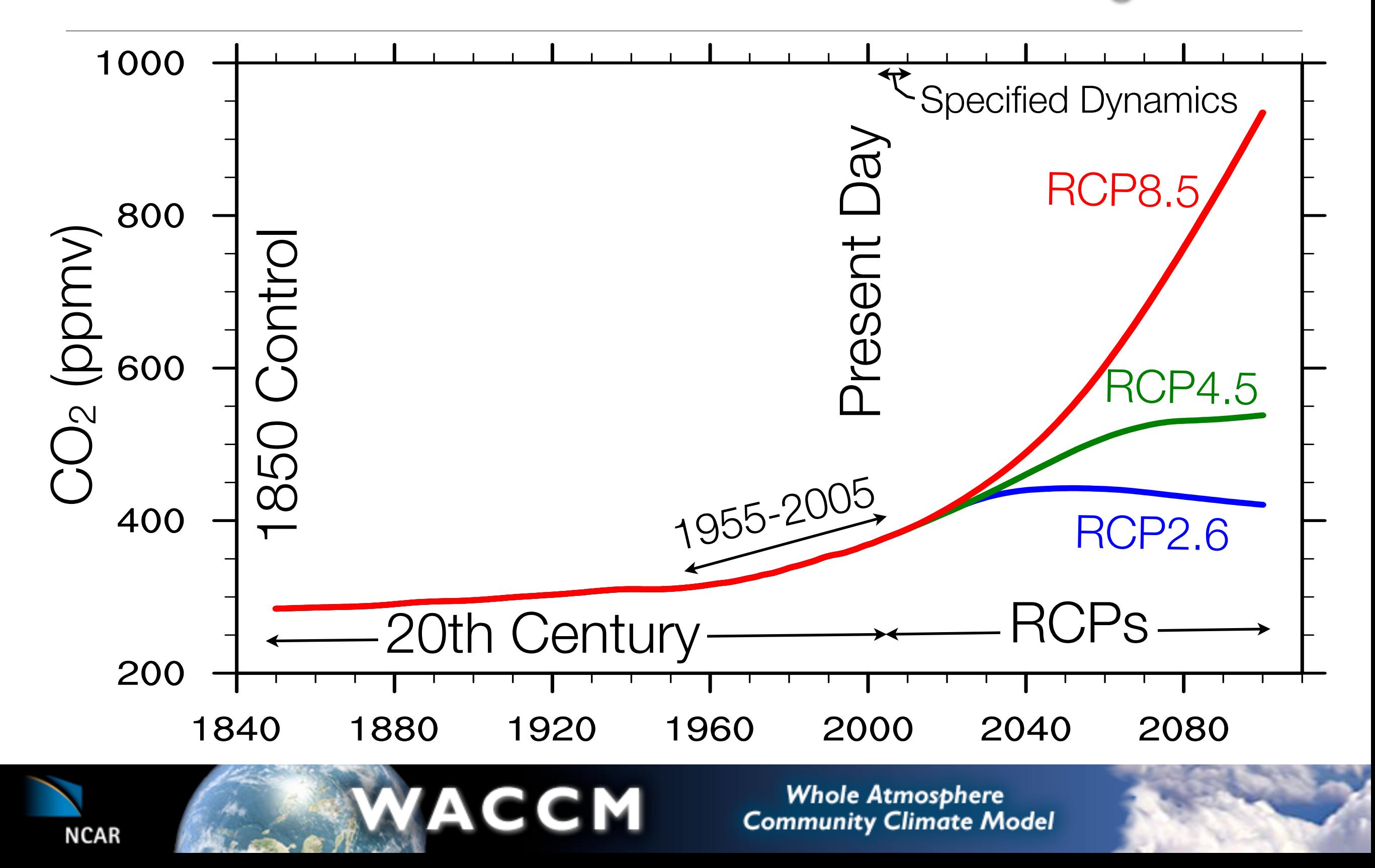

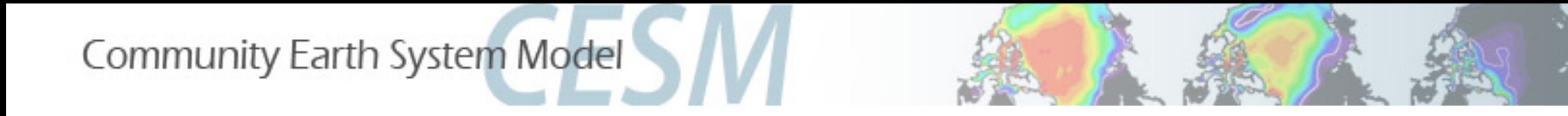

#### WACCM full ocean/ice model (B-) compsets

- **B\_1850\_WACCM\_CN** (**B1850WCN**): Pre-industrial with carbon-nitrogen cycle in CLM, constant solar, no quasi-biennial oscillation (QBO).
- **B\_1850-2005\_WACCM\_CN** (**B20TRWCN**): 20th Century (1850-2005 transient) with carbon-nitrogen cycle in CLM, annually varying solar, prescribed QBO.
- **B\_2000\_WACCM\_CN** (**BWCN**): Present-day (perpetual year 2000AD).
- **B\_1955-2005\_WACCM\_CN** (**B55TRWCN**): 1955 to 2005 transient, with daily varying solar data, solar proton events (SPEs), prescribed QBO.
- **RCP future scenarios**: 2005-2100 transient, with daily varying solar data, SPEs, prescribed QBO.
	- **B\_RCP2.6\_WACCM\_CN** (**BRCP26WCN**)
	- **B\_RCP4.5\_WACCM\_CN** (**BRCP45WCN**)
	- **• B\_RCP8.5\_WACCM\_CN (BRCP85WCN)**
- **Resolution**: Run B-compsets at 1.9x2.5\_gx1v6 (f19\_g16).

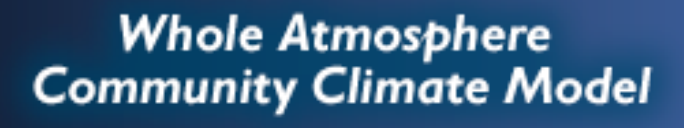

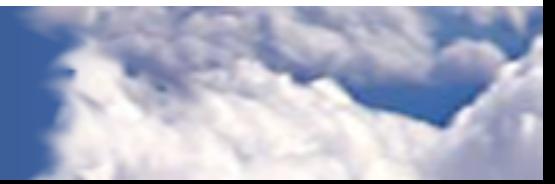

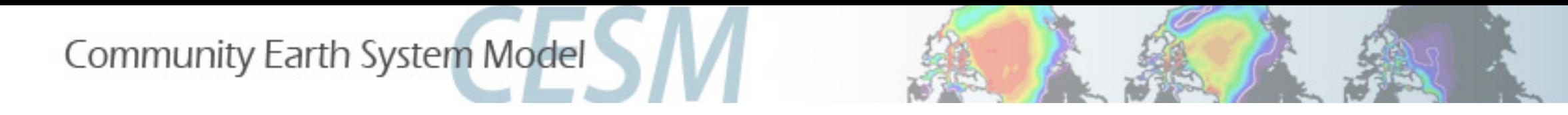

#### WACCM prescribed sea ice, data ocean (F-) compsets

- **F\_1850\_WACCM** (**F1850W**): Pre-industrial (perpetual year 1850AD)
- **F\_2000\_WACCM (FW):** Present-day (perpetual year 2000AD).
- **F\_1955-2005\_WACCM\_CN (F55WCN)**: 1955 to 2005 transient, with daily solar data and SPEs.
- **F\_2000\_WACCM\_SC (FWSC)**: Specified chemistry, perpetual year 2000
- **F\_SD\_WACCM (FSDW)**: Specified dynamics
- **Resolution**: Run F-compsets at 1.9x2.5\_ 1.9x2.5 (f19\_f19).

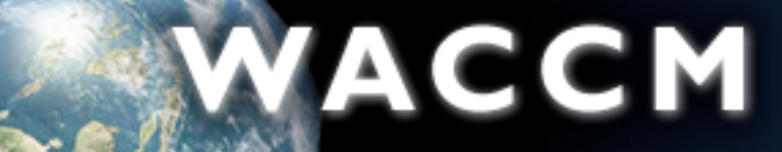

**NCAR** 

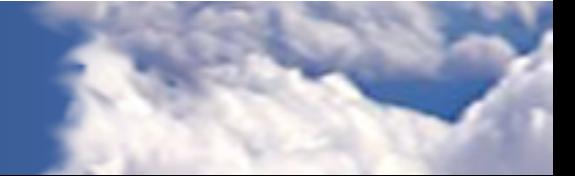

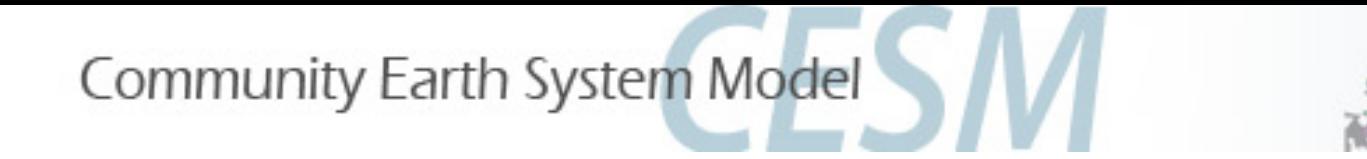

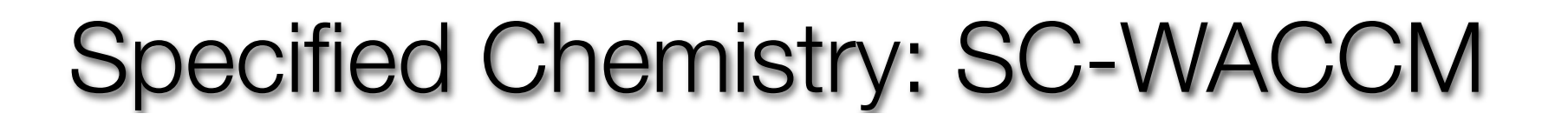

- Significantly faster throughput for dynamical studies.
- Run WACCM using limited chemistry, specified from zonally averaged output of a previous WACCM run: CO<sub>2</sub>, H, NO, O, O<sub>2</sub>, O<sub>3</sub>, QRS\_TOT (merged SW heating)
- Namelist variables:

**NCAR** 

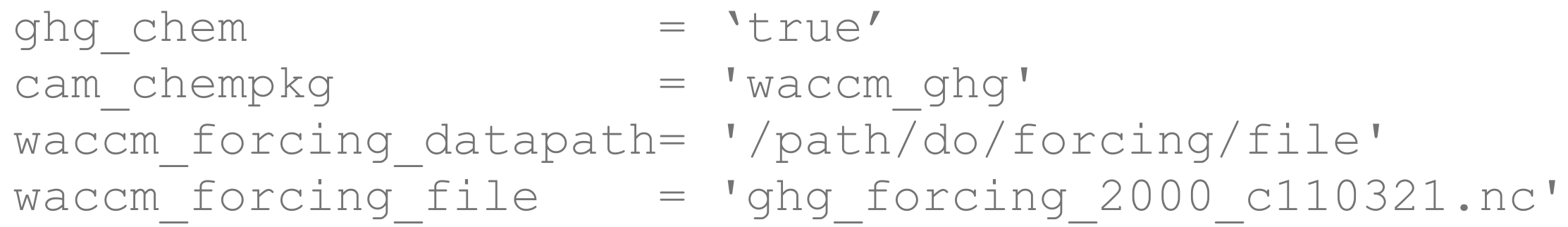

- **F\_2000\_WACCM\_SC** compset repeats year 2000 out of the box. May be modified for transient runs.
- Runs ~2.5 times faster than WACCM with full middle atmosphere chemistry

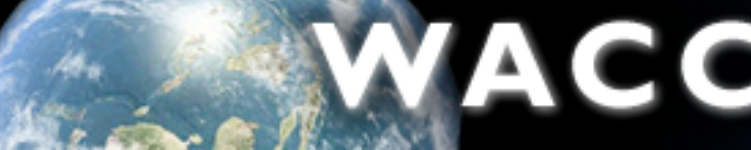

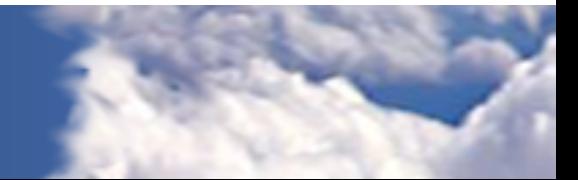

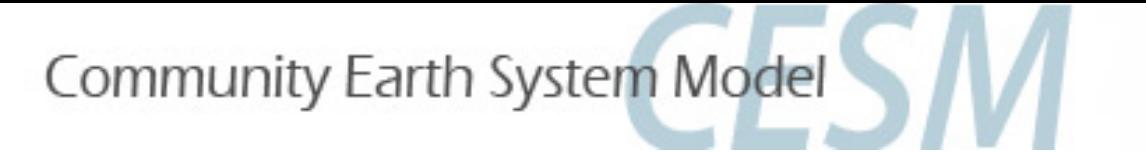

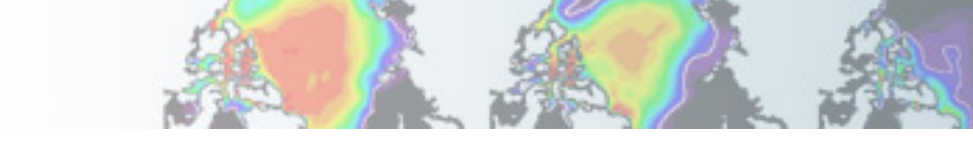

## Specified Dynamics: SD-WACCM

- Reproduce winds and temperatures from specific periods in analyses.
- Meteorological fields from NASA GMAO [GEOS5.1] available for 1 Jan 2004 1 Oct 2010. **F\_SD\_WACCM** compset starts on 1 Jan 2005 out of the box.
- GEOS5.1 resolution: 0.5°x0.66°, 72 levels (≤80km)
- SD-WACCM resolution: 1.9°x2.5°, 88 levels (≤140km)
- Nudge T, U, V, PS by 1% at every dynamics timestep below ~50 km, fully interactive dynamics aloft.
- Chemistry: standard **waccm\_mozart** middle atmosphere mechanism (57 species, 230 photochemical reactions)
- Ongoing developments for future release:

NCAR

- MERRA meteorological fields to cover 1979-2010.
- MOZART4 troposphere mechanism (122 species, 380 reactions)

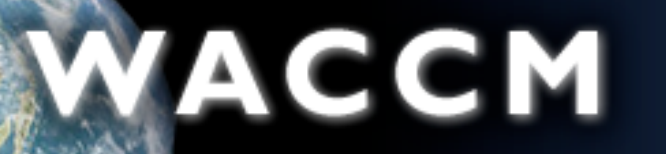

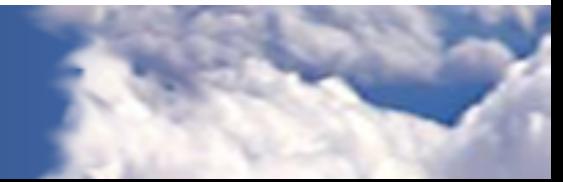

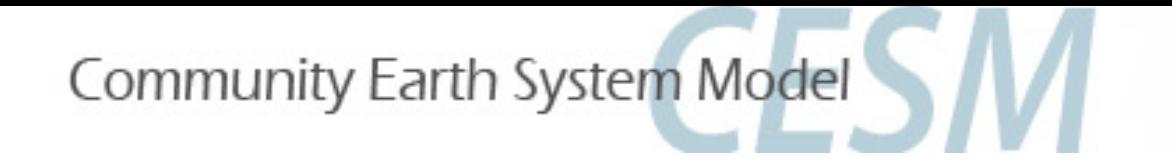

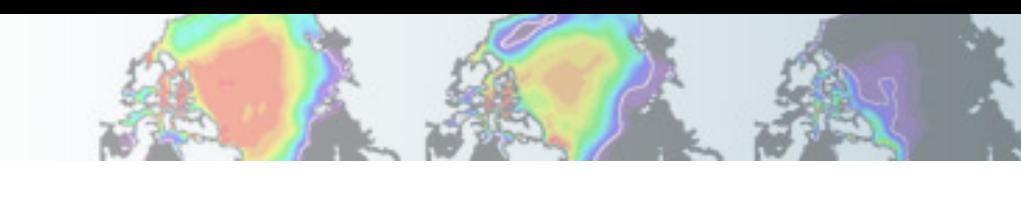

# CAM-Chem compsets

- **B\_2000\_TROP\_MOZART (BMOZ)**: CAM4 with trop\_mozart (103 species) chemistry, full ocean, present day (perpetual year 2000AD)
- **F\_2000\_TROP\_MOZART (FMOZ)**: CAM4 with trop\_mozart, data ocean, present day (perpetual year 2000AD)
- **F\_SD\_CAMCHEM (FSDCHM)**: CAM4 with specified dynamics, trop\_mozart, data ocean
- **F\_TROP\_STRAT\_CHEM (FTSC)**: CAM4 with strat\_mozart (trop\_mozart + about 20 more species and reactions in the stratosphere), data ocean, present day
- **B\_2000\_CN\_CHEM (B2000CNCHM)**: CAM4 with super\_fast\_llnl chemistry, full ocean, present day
- **B\_1850\_CN\_CHEM (B1850CNCHM)**: CAM4 with super\_fast\_llnl, full ocean, preindustrial
- **F\_1850\_CN\_CHEM (F1850CNCHM)**: CAM4 with super\_fast\_llnl, data ocean, pre-industrial
- **B\_1850-2000\_CN\_CHEM (B20TRCNCHM)**: CAM4 with super\_fast\_llnl, full ocean, transient 1850-2000

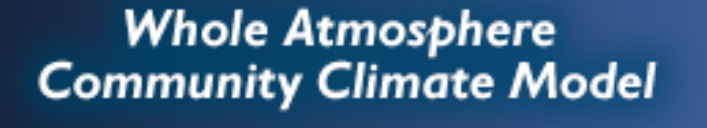

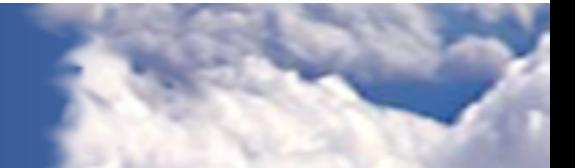

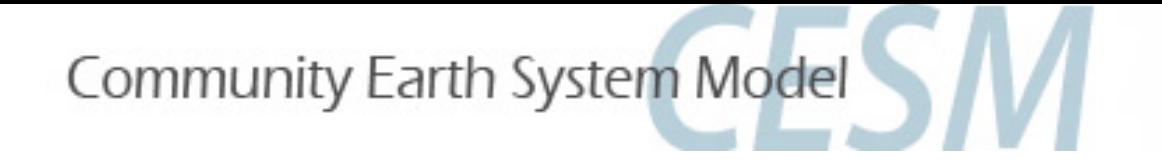

#### Setting up a simulation

Run the model out of the box (using an existing compset)

- Create a new case called "f1955-2005.2deg.wcm.001":
	- CESM\_ROOT = (/glade/proj3/cseg/collections/cesm1\_0\_3) Go to your model directory CESM\_ROOT, then cd scripts and invoke:
	- $\triangleright$  create newcase -case ~/f1955-2005.2deg.wcm.001

 -res f19\_f19 -compset F55WCN -mach bluefire

- ■A new directory called "f1955-2005.2deg.wcm.001" is created in your home directory
- cd ~/f1955-2005.2deg.wcm.001

#### • ls

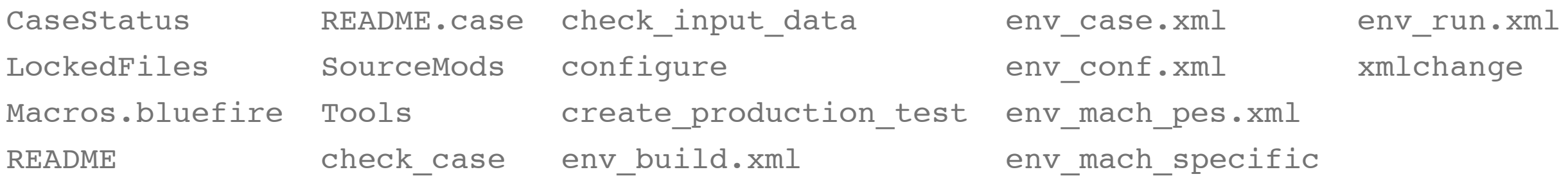

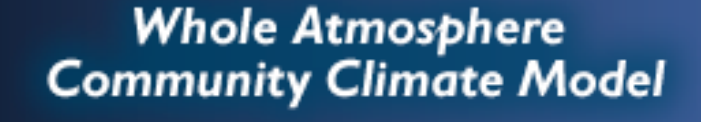

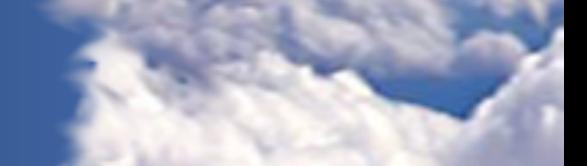

**NCAR** 

Community Earth System Model

#### Changing a reaction rate

- The **chemistry preprocessor**: generates CAM Fortran source code to solve chemistry.
- Input: a simple ASCII file listing chemical reactions and rates.
- The waccm\_mozart input file is in \$CCSMROOT/models/atm/cam/ src/chemistry/ pp\_waccm\_mozart/ chem\_mech.in

**SPECIES**  Solution O3, O, O1D -> O, O2, O2\_1S -> O2, O2\_1D -> O2 End Solution Fixed M, N2 End Fixed End SPECIES Solution Classes Explicit CH4, N2O, CO, H2, CH3CL, CH3BR, CFC11, CFC12 End explicit Implicit O3, O, O1D, O2, O2\_1S, O2\_1D End implicit End Solution Classes

**CHEMISTRY**  Photolysis  $[jo2 a] 02 + hv -> 0 + O1D$ End Photolysis

 Reactions  $[cph1, cph]$  0 + 03 -> 2\*02 ; 8e-12, -2060 End Reactions END CHEMISTRY

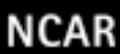

Community Earth System Model

### Modifying the chemical preprocessor input file

• Temperature-independent rates:  $k \text{ [cm}^3 \text{ molec}^{-1} \text{ s}^{-1}$  =  $a_0$ 

O1D + H2O -> 2\*OH ; 2.2e-10

• Arrhenius type:  $k = a_0 * exp(b_0/T)$ , where  $b_0 = (-E/R)$  $a_0$ ,  $b_0$ 

 $0 + 03 \rightarrow 2*02$  ; 8e-12, -2060

• Troe rate constant:  $k = \alpha^x / (1 - \beta^2)$ , where:

 $\alpha = k_0^* M/k_{\infty}$ ,  $\beta = log_{10}(\alpha)$ , M= air density (molec cm<sup>-3</sup>), T = temperature (K)  $k_0 = a_0$ \*(300/T)\*\* $a_1$ ,  $k_{\infty} = b_0$ \*(300/T)\*\* $b_1$ , x= "exponential factor"

[usr11] CH3CO3 + NO2 + M -> PAN + M ; 8.5e-29, 6.5, 1.1e-11, 1., .6  $a_0$ ,  $a_1$ ,  $b_0$ ,  $b_1$ , x

• User-specified reaction rate:

$$
[usr1] 0 + 02 + M \rightarrow 03 + M
$$

rate defined in routine mo usrrxt.F90

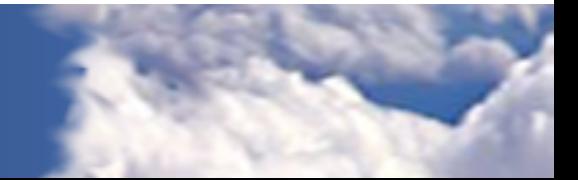

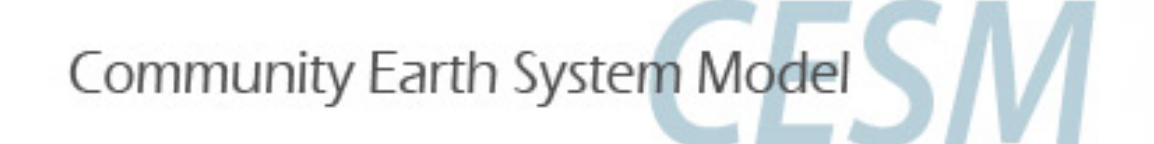

#### Configuring the model with new chemistry

- Copy a sample preprocessor input file to the case directory and edit it:
	- > cd \$CASEROOT
- > source Tools/ccsm getenv
- > cp \$CCSMROOT/models/atm/cam/src/chemistry/pp\_waccm\_mozart/ chem\_mech.in my\_waccm mech.in"
- > nedit my waccm mech.in &
- Modify the temperature-dependence of the reaction  $O + O3 \rightarrow 2^{\ast}O2$ , changing the exponent term from -2060 to -2050:

 $[cph1, cph]$  0 + 03 -> 2\*02  $\frac{1}{2}$  8e-12, -2050

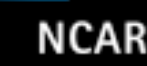

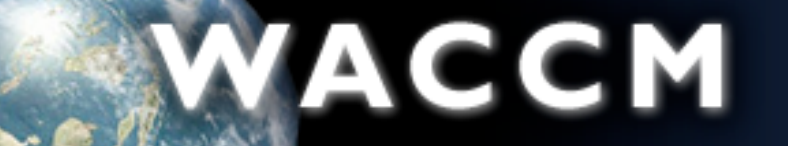

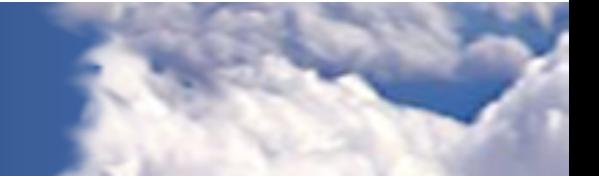

Community Earth System Model

#### Configuring the model with new chemistry

- Edit the file env conf.xml in the case directory to add the CAM configure option -usr\_mech\_infile pointing to the new preprocessor input file:
	- > grep CAM\_CONFIG\_OPTS env\_conf.xml

<entry id="CAM\_CONFIG\_OPTS" value="-phys cam4 -chem waccm\_mozart" /

> xmlchange -file env conf.xml -id CAM CONFIG OPTS -val "-phys cam4 -chem waccm mozart -usr mech infile \$CASEROOT/my\_waccm\_mech.in"

- IF you had previously configured this case, you would need to clean up via:
	- > configure -cleanall
- Now configure the case:
	- > configure -case
- These same steps may be used to change chemistry in CAM-Chem compsets as well.

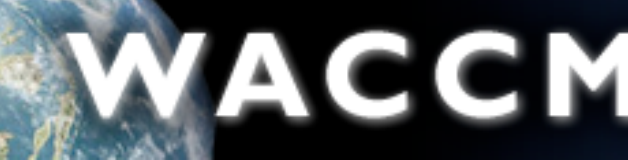

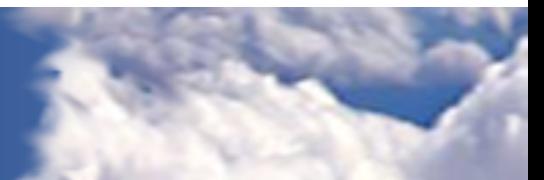

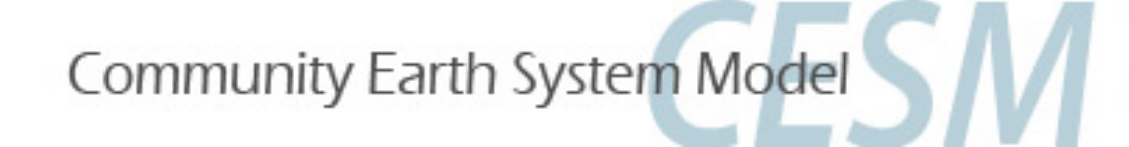

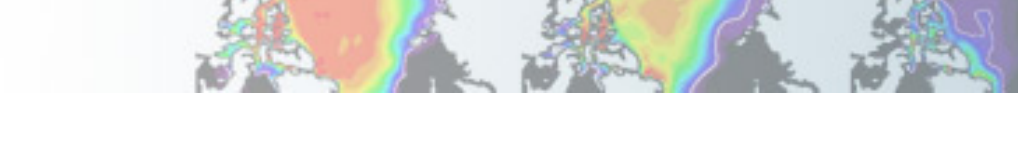

## Building and running the model

• Build the model:

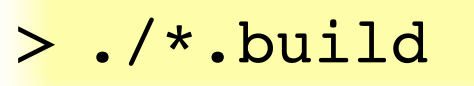

- Edit env\_run.xml to change the length of the run, number of resubmits, frequency of restart saves, and long-term archiving.
- Edit your \*.run script to set the maximum wall time, queue, and account number.
- Submit to the batch queue with:

> ./\*.submit

• Check submitted batch jobs:

> bjobs

**NCAR** 

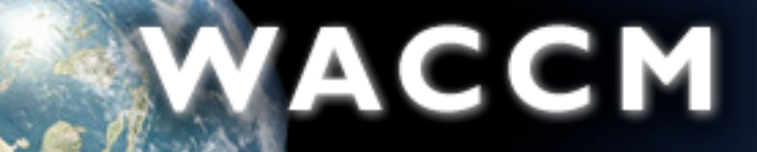

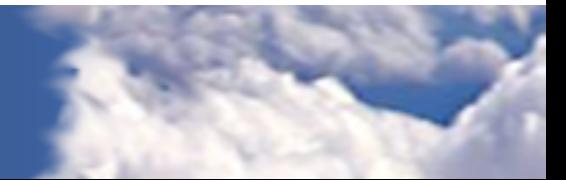

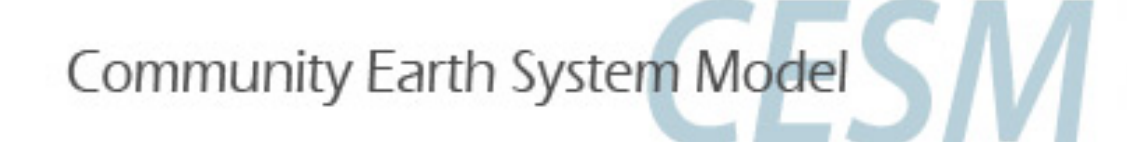

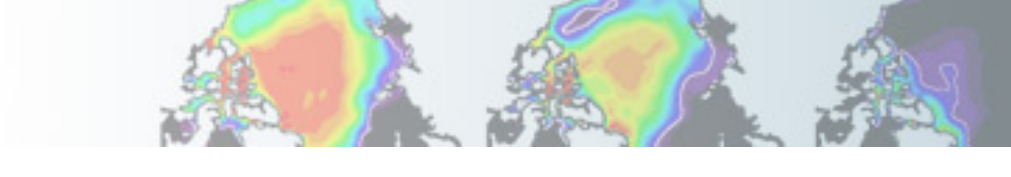

## **History Column Sampling**

- Sample the CAM history buffer along a specified path (satellite, aircraft)
- All history variables can be sampled
- At each timestep, output stream of model columns nearest to specified coordinates for  $+/$ half a timestep in a sequence specified via a tracking file

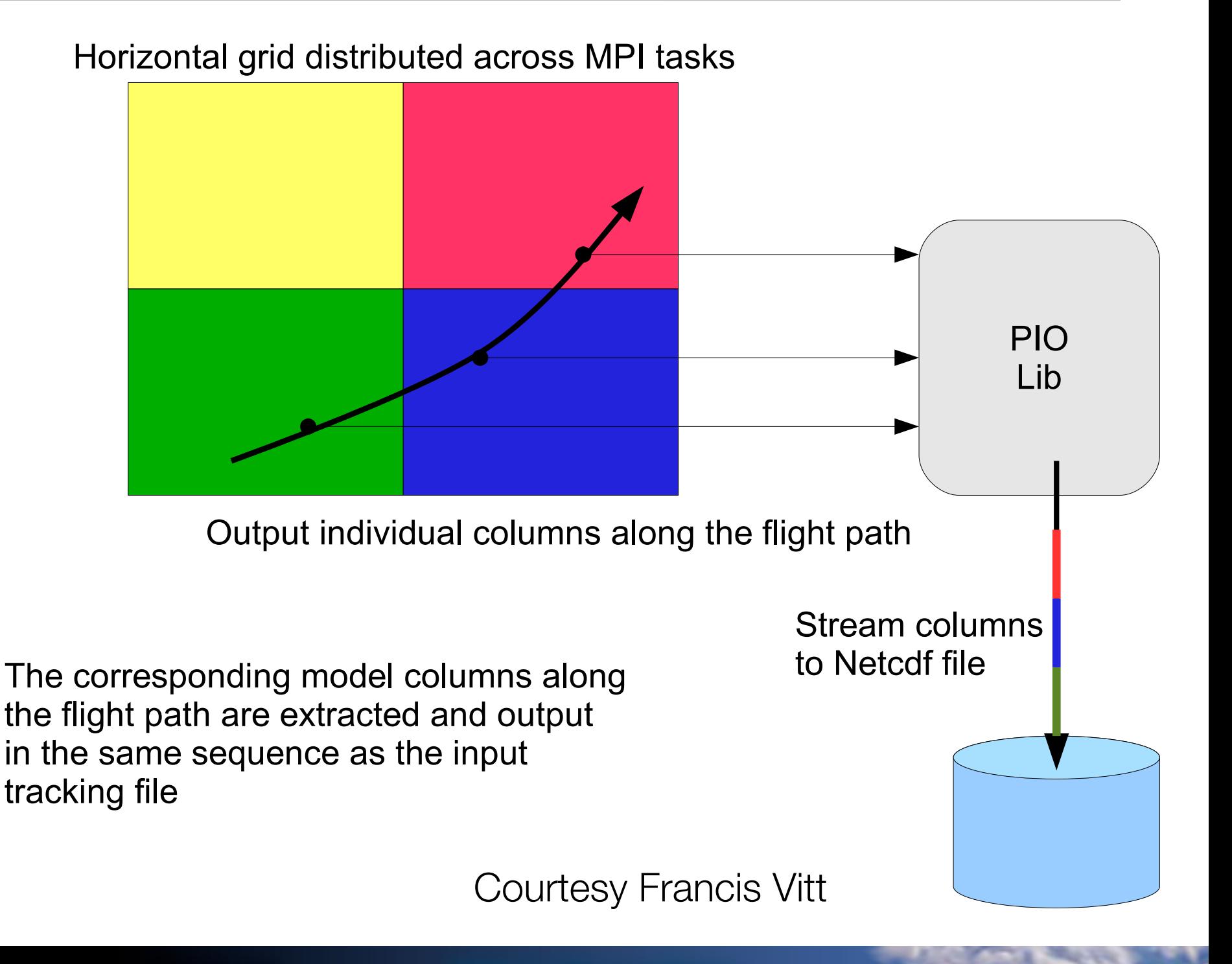

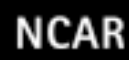

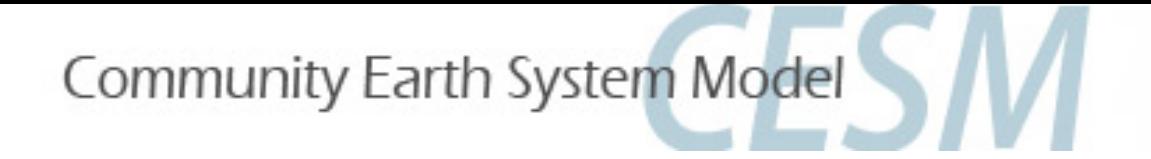

### **History Column Sampling**

#### **Namelist options:**

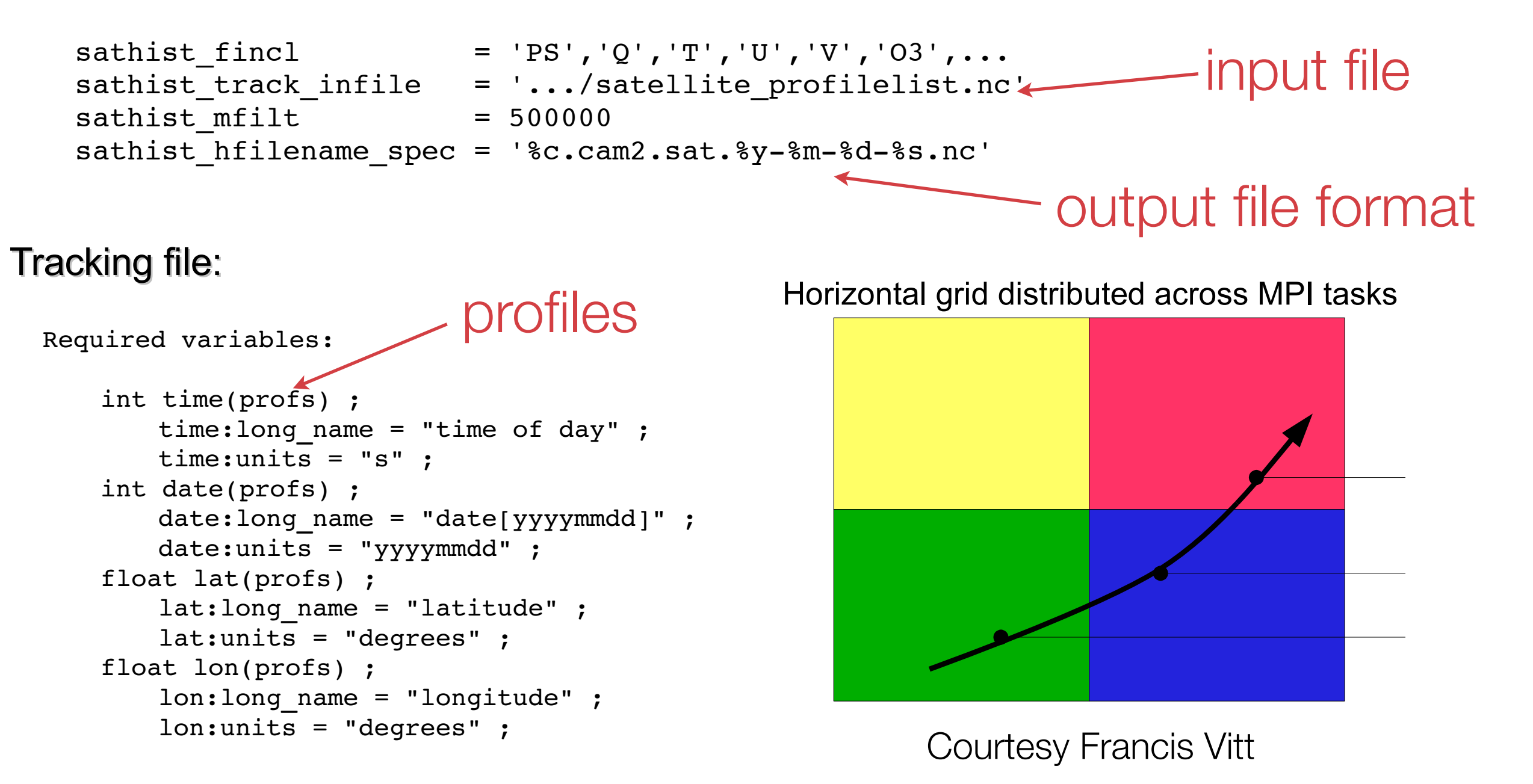

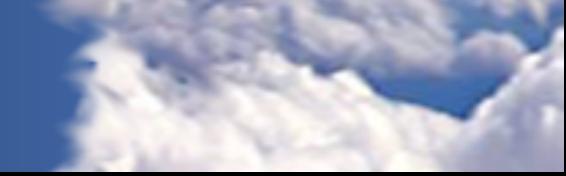

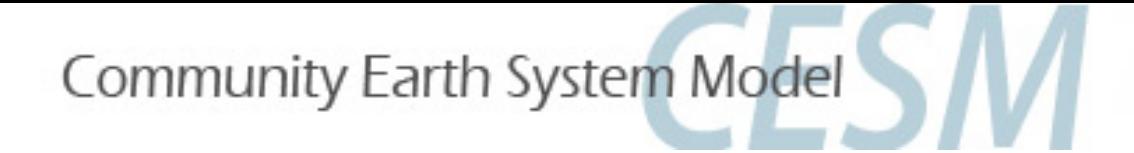

### Local time history averaging

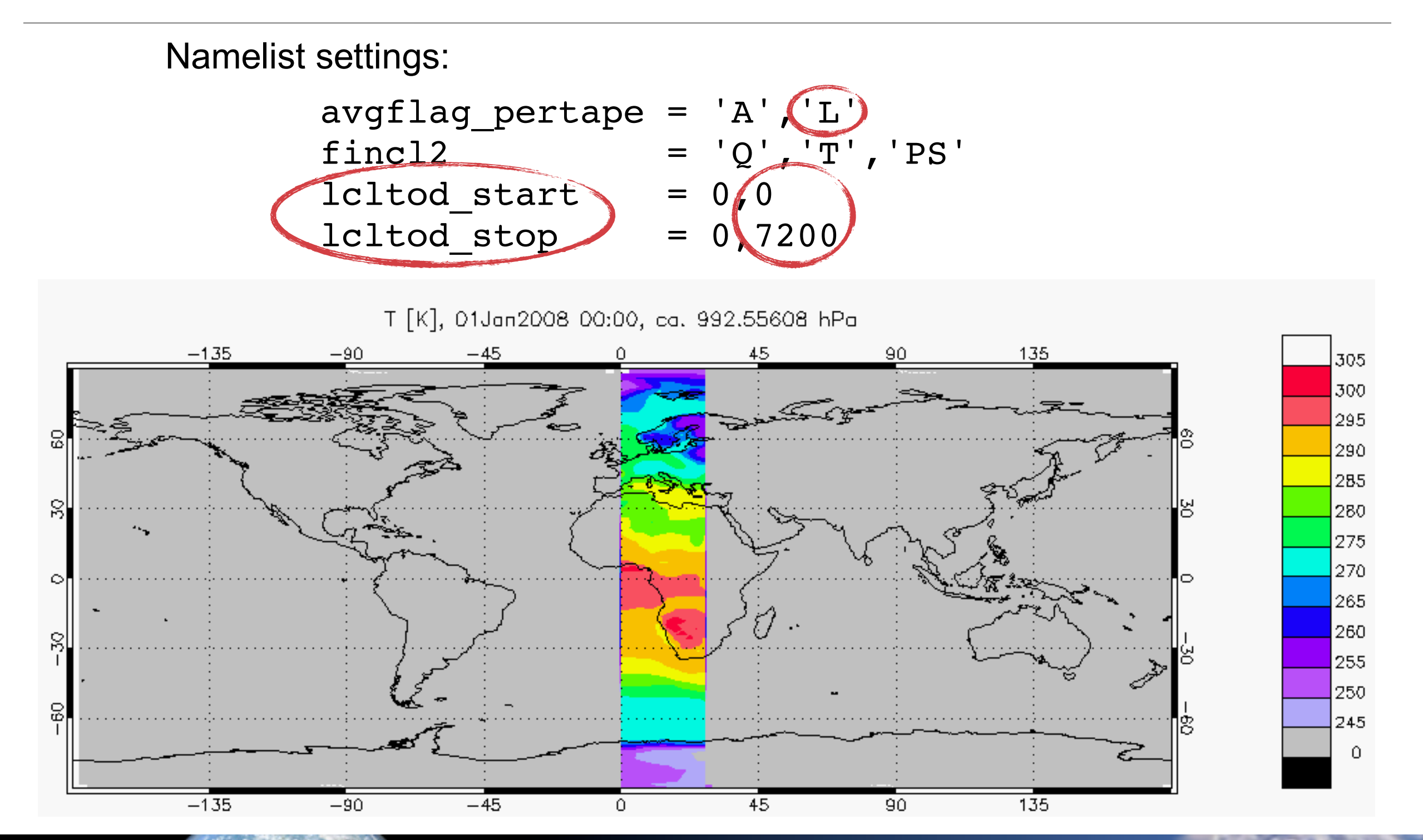